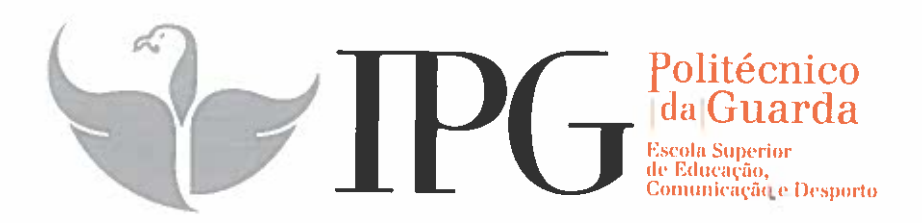

# RELATÓRIO DE ESTÁGIO

Curso de Técnico Superior Profissional em Repórter de Som <sup>e</sup> Imagem

Miguel Ângelo Ferreira Almeida

julho 1 2017

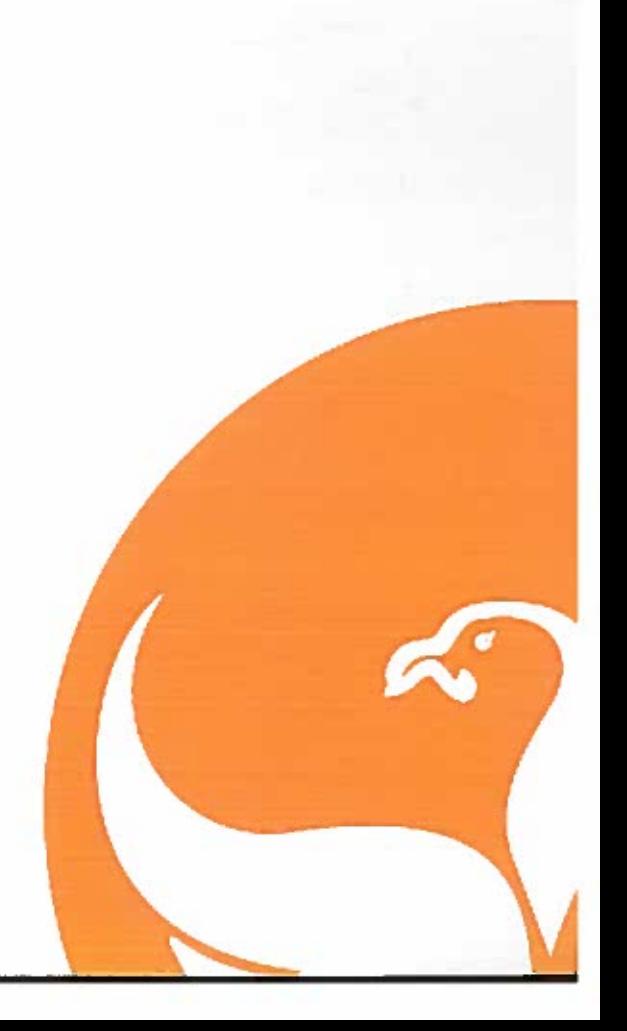

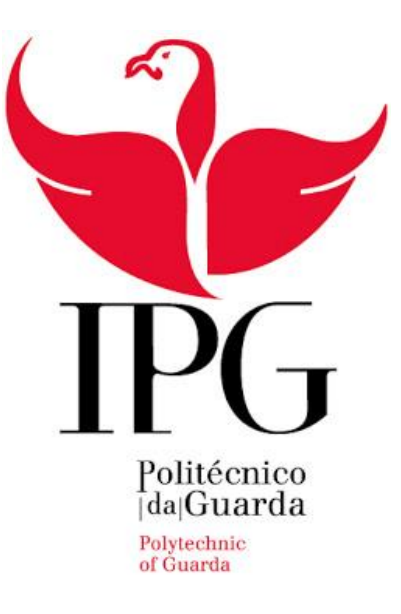

### **Escola Superior de Educação, Comunicação e Desporto**

Instituto Politécnico da Guarda

# RELATÓRIO DE ESTÁGIO

Miguel Ângelo Ferreira Almeida

RELATÓRIO PARA A OBTENÇÃO DO DIPLOMA DE ESPECIALIZAÇÃO TECNOLÓGICA EM REPÓRTER DE SOM E IMAGEM

Julho 2017

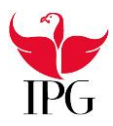

## **Ficha de Identificação**

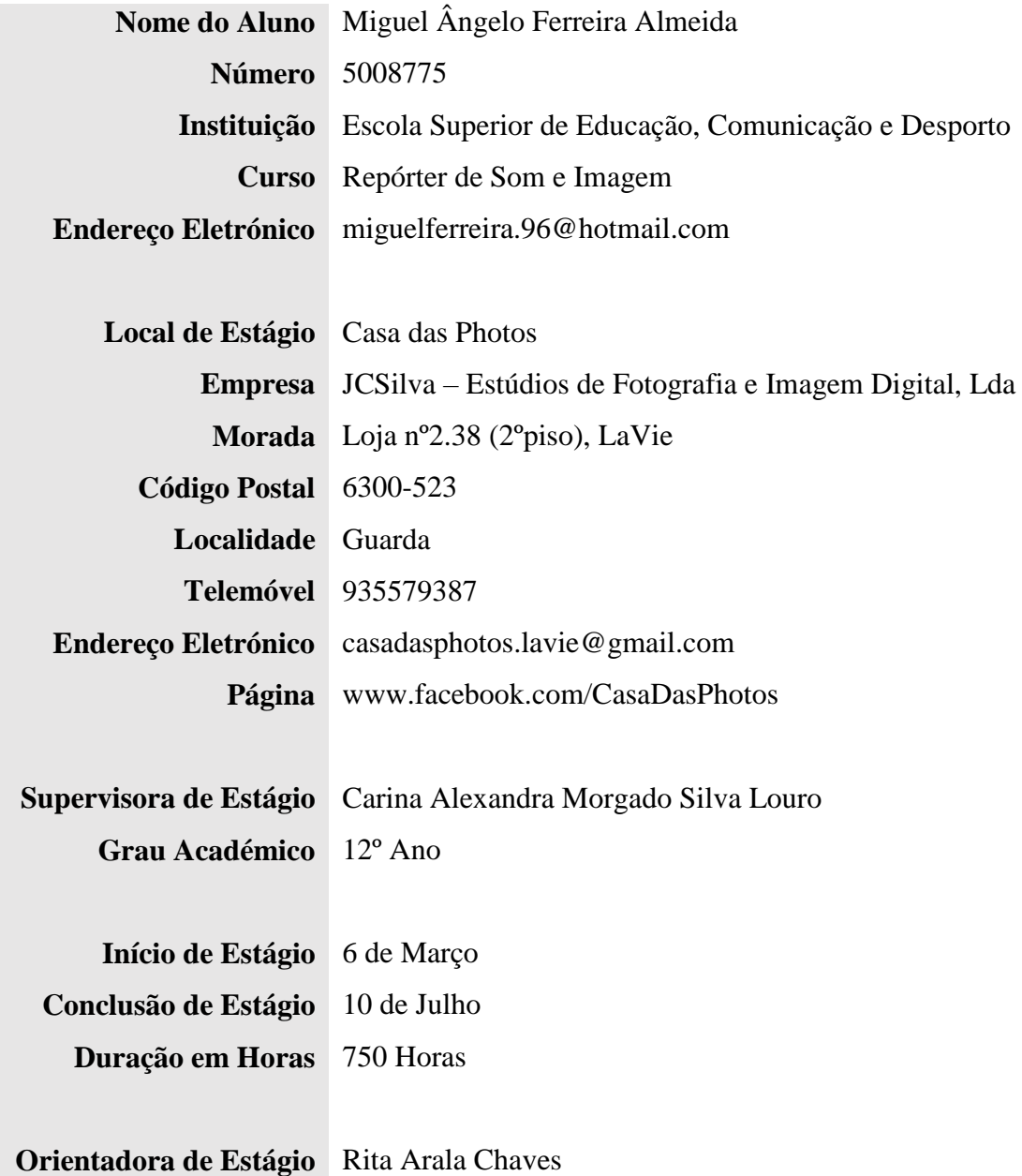

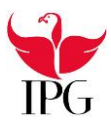

#### **Agradecimentos**

O meu estágio curricular foi realizado na empresa **JCSilva Estúdios de Fotografia e Imagem Digital, Lda**. Foi-me bastante gratificante, uma vez que tive a oportunidade de trabalhar nas áreas base do meu curso, realizando tarefas profissionais.

Considero esta oportunidade uma mais-valia na preparação para o meu futuro profissional e, como tal, gostaria de agradecer a todas pessoas que contribuíram para que isto fosse possível. Em primeiro lugar quero agradecer o excelente acolhimento que tive nesta instituição e à minha orientadora de estágio, Prof.ª Rita Arala Chaves por toda a ajuda oferecida durante o estágio, bem como ao diretor de curso, Prof. António Pissarra, por toda a ajuda que me deu. Posto isto, agradeço de uma forma geral a todos os professores com quem me cruzei ao longo de dois anos nesta instituição, o profissionalismo e a amizade oferecida a todos os alunos.

De seguida, agradecer a excelente forma como fui acolhido nesta empresa, começando pela minha supervisora Carina Louro, que logo desde início mostrou confiança e amizade por mim, passando pelos funcionários: Inês Gaspar, Gabriel Jacinto e André Bragança, por toda a ajuda que me deram e por tudo o que me ensinaram e acabando nas minhas colegas de estágio: Carolina, Catarina, alunas da Escola Profissional da Guarda e em especial, à Cátia Esteves, colega de curso e com quem passei todo este tempo, e que sempre esteve disposta a ajudar-me. Quero agradecer também à Sr.ª Dulce Silva por toda a simpatia e confiança que me deu, desde início do estágio curricular e a todas as pessoas com quem me cruzei ao longo destes cinco meses e que também me ajudaram no meu sucesso enquanto estagiário.

Por último e não menos importante, quero agradecer a toda a minha família, principalmente aos meus pais por todas as ajudas e apoios que me deram, pois sem eles nada disto era possível.

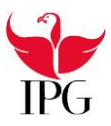

#### **Resumo**

O presente relatório refere-se ao estágio curricular realizado na empresa **JCSilva-Estúdios de Fotografia e Imagem Digital, Lda**, empresa de fotografia na cidade da Guarda. Durante 750 horas de estágio realizei variadas tarefas, tais como a elaboração de cenários para dois bailes de finalistas, a elaboração de álbuns digitais de finalistas, batizados e casamentos em *Adobe Photoshop*. Executei algumas sessões fotográficas em estúdio, no exterior e em bailes de finalistas. Ajudei ainda na realização de sessões fotográficas de gravidez no estúdio e no exterior, de bebés e crianças. Realizei também a cobertura fotográfica de um desfile de moda de angariação de fundos, de um aniversário, casamentos e batizados. Para além destas tarefas referidas anteriormente, fiz atendimento ao público e edição e impressão de fotografias.

#### **Palavras-chave**

JCSilva-Estúdios de Fotografia e Imagem Digital, Lda, Casa das Photos, fotografia, edição, eventos.

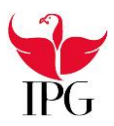

## **Índice**

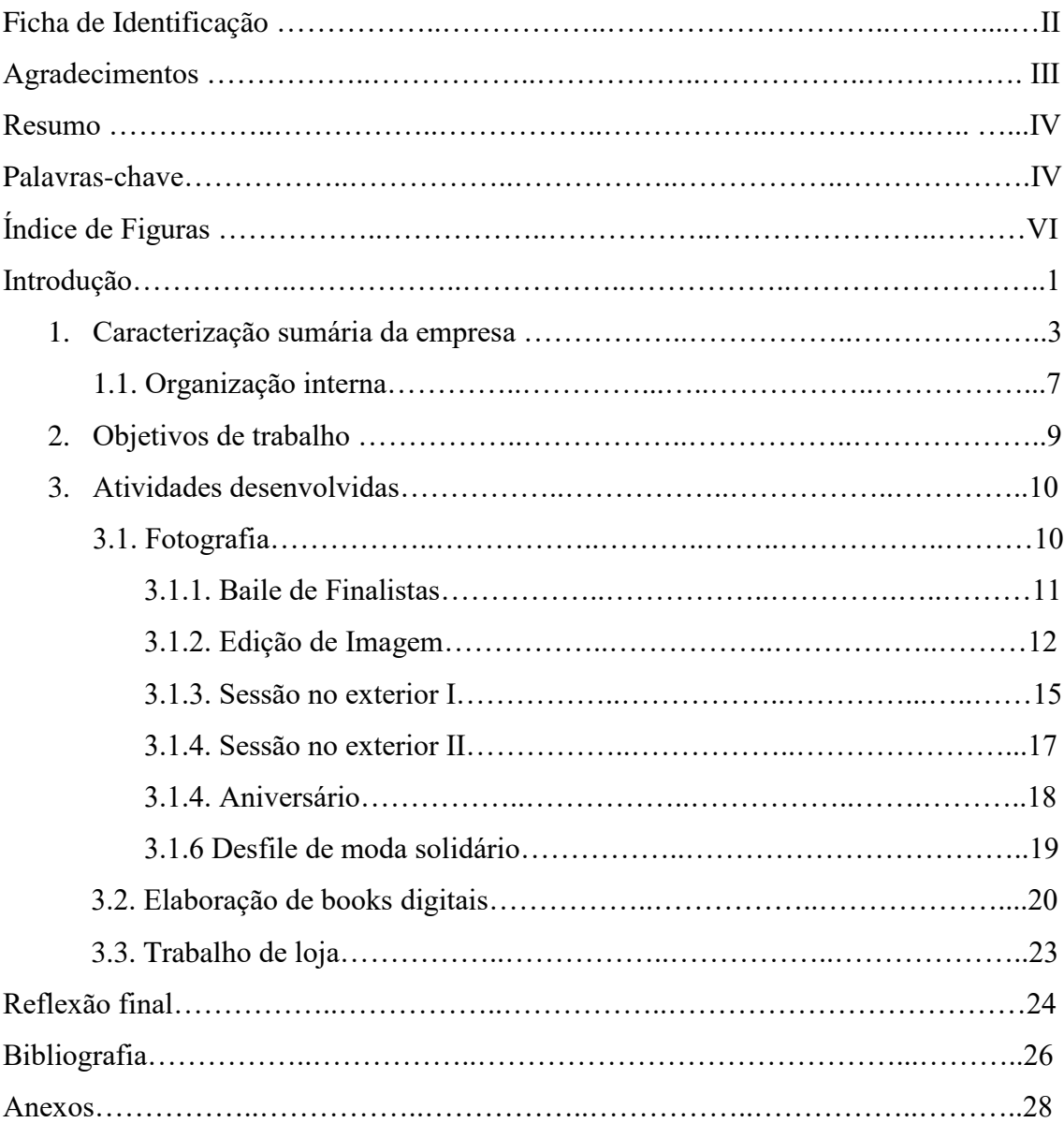

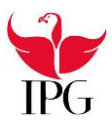

# **Índice de Figuras**

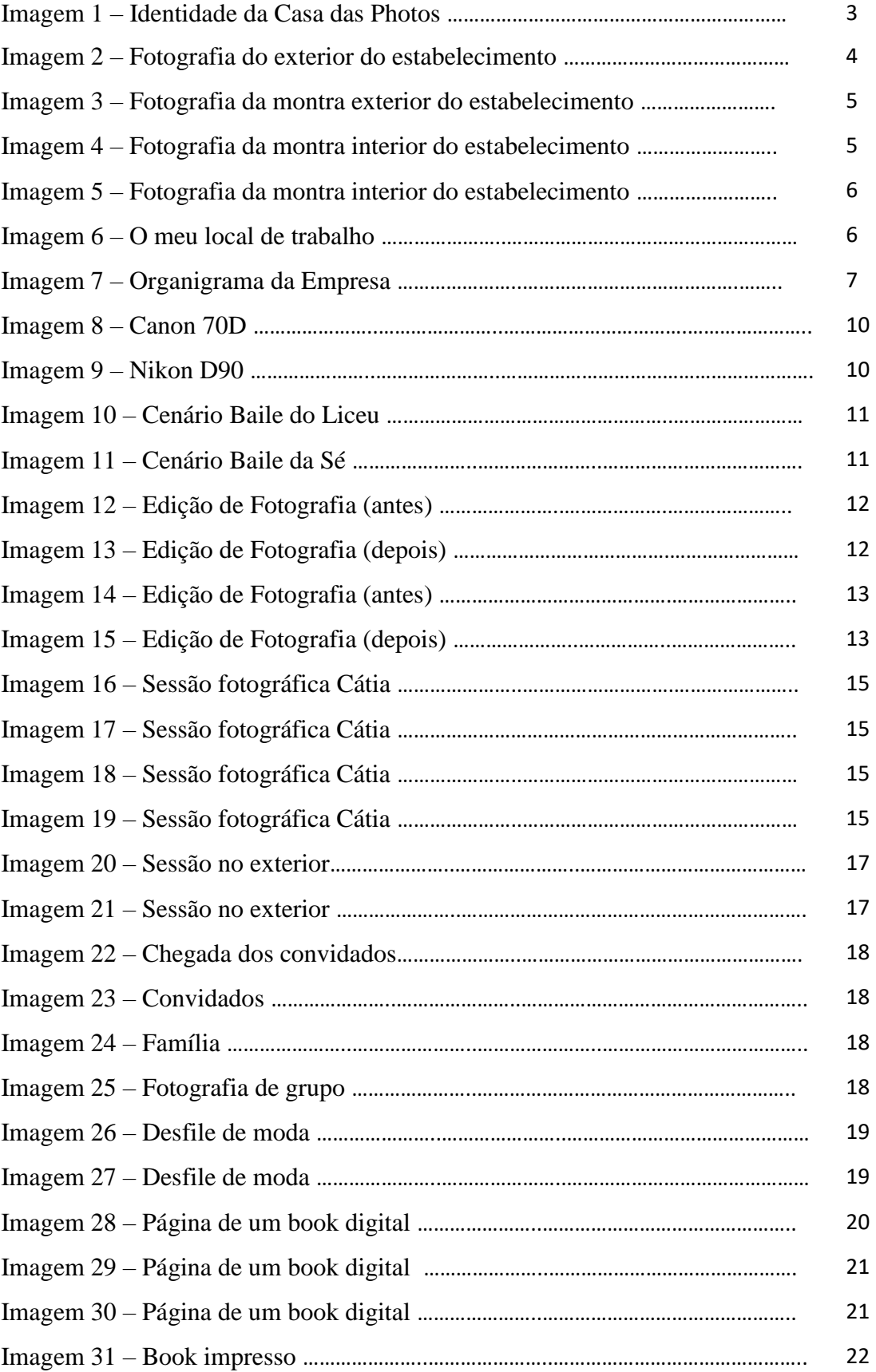

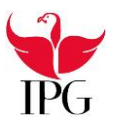

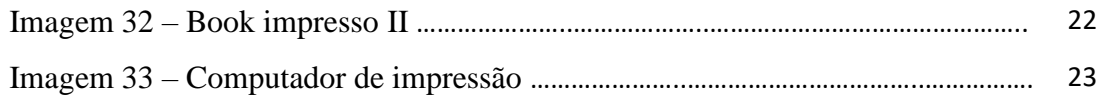

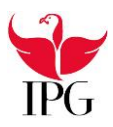

#### **Introdução**

O presente relatório de estágio foi elaborado no âmbito da disciplina Estágio Curricular, com vista à conclusão do Curso TeSP de Repórter de Som e Imagem na Escola Superior de Comunicação, Educação e Desporto, do Instituto Politécnico da Guarda. O estágio desenvolveu-se na **Casa das Photos**, empresa **JCSilva – Estúdios de Fotografia e Imagem Digital, Lda**.

Menciono, também, que o presente relatório de estágio se destina não só a descrever as atividades desenvolvidas ao longo do estágio curricular, mas também a apresentar um enquadramento do trabalho realizado com todo o conhecimento adquirido durante o estes dois anos do Curso TeSP.

Este relatório estrutura-se da seguinte forma: em primeiro lugar começo por descrever e caracterizar a organização de estágio, bem como os serviços que realizei; em segundo lugar falarei dos objetivos do trabalho, dando a conhecer o cronograma de atividades, refletindo o cumprimento ou o não cumprimento das mesmas Após tê-lo feito irei expor todas as atividades desenvolvidas. Por último, realizarei a minha reflexão final em que começarei por explicar o que para mim significa ser repórter de imagem. Esta reflexão também contém a minha autoavaliação e os fatores que podem melhorar a qualidade do meu desempenho.

Em anexo irá constar o plano de estágio.

# **Capítulo I**

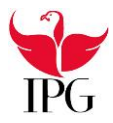

#### **1. Caracterização sumária da empresa**

A empresa **JCSilva – Estúdios de Fotografia e Imagem, Lda** é uma empresa de fotografia e vídeo com sede nas instalações no centro comercial da Guarda, La Vie, intitulando-se por **Casa das Photos**.

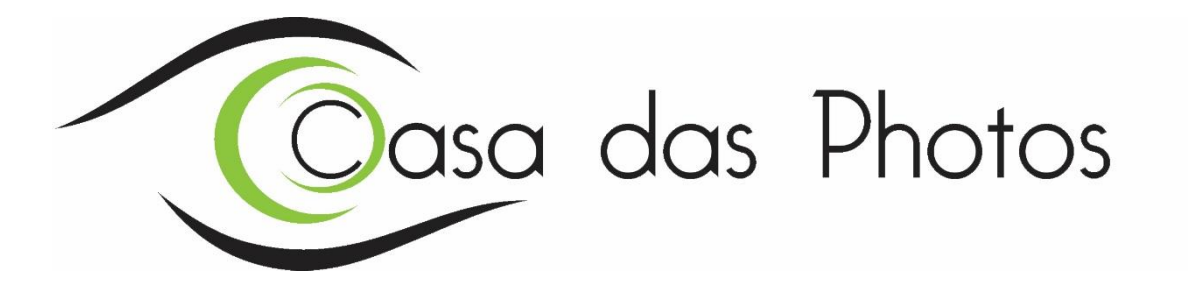

Imagem 1 – Identidade da Casa das Photos Fonte: Casa das Photos

A **JCSilva – Estúdios de Fotografia e Imagem, Lda** foi fundada em março de 2005, no Intermaché da Guarda, passando posteriormente para o centro comercial da Guarda, La Vie. Dotada dos mais atuais e recentes métodos fotográficos, com equipamentos próprios de laboratório e investindo sempre nas últimas gerações de máquinas e acessórios. Desta empresa, fazem parte colaboradores que participam ativamente no bom funcionamento da mesma. Esta equipa foi fundada para oferecer o melhor e qualificado serviço a todos os seus clientes e, tendo como objetivo principal, levar para o exterior todas as novidades tecnológicas na área da imagem (fotografia e vídeo). Desde o início que esta empresa faz o registo de imagens em eventos empresariais ou reportagens criativas no extraordinário mundo do Batizado, passando pelo emocionante dia do Casamento, que o trabalho desta empresa é reconhecido pela sua qualidade e pelo seu grande profissionalismo, contribuindo assim para o sucesso de eventos que realiza.

(Adaptado de *Casa das Photos*, 2015)

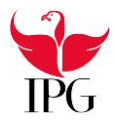

Em relação aos produtos e serviços prestados, a empresa abrange uma grande área:

- Produtos: Fotografia digital e analógica; posters; telas; máquinas fotográficas digitais e analógicas; diversos cartões de memória para digital; molduras por medida; cubos; pens e materiais fotográficos.
- Serviços: Fotografia (casamentos, batizados, comunhões, aniversários, eventos, festas e reportagens fotográficas).

Vídeo (casamentos, batizados, comunhões, aniversários, festas, eventos sociais e reportagens de vídeo).

Sendo uma empresa de fotografia e vídeo, possui ainda uma grande variedade de materiais e máquinas de trabalho, sendo elas máquinas fotográficas, câmaras de vídeo, estúdio fotográfico, computadores, máquina de impressão de fotografias.

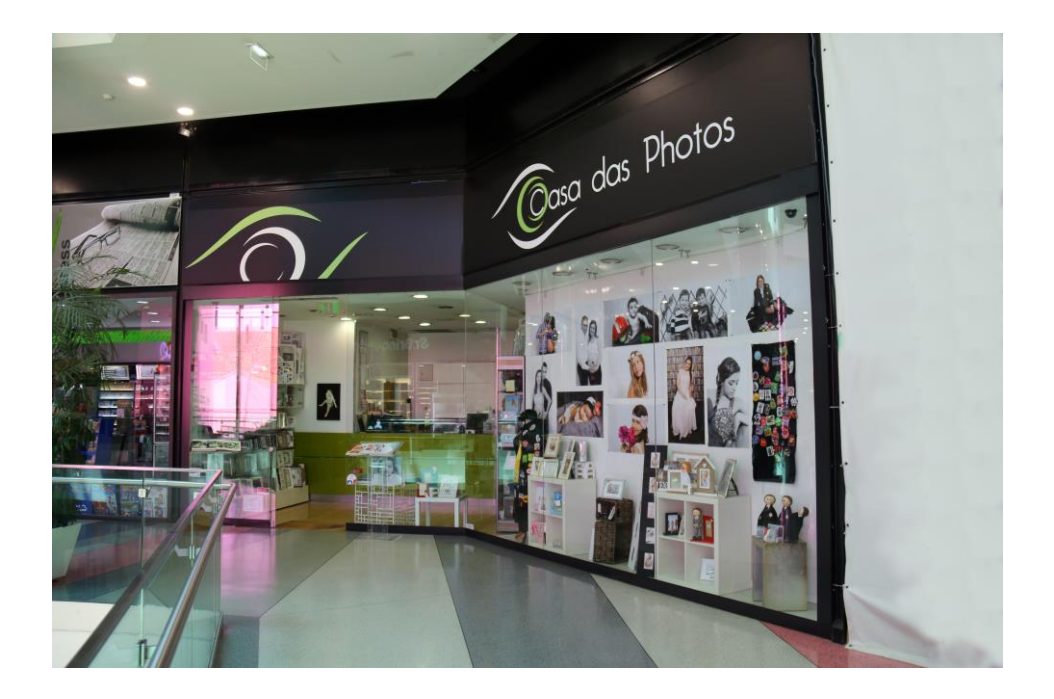

Imagem 2 – Fotografia do exterior do estabelecimento

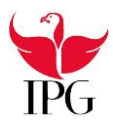

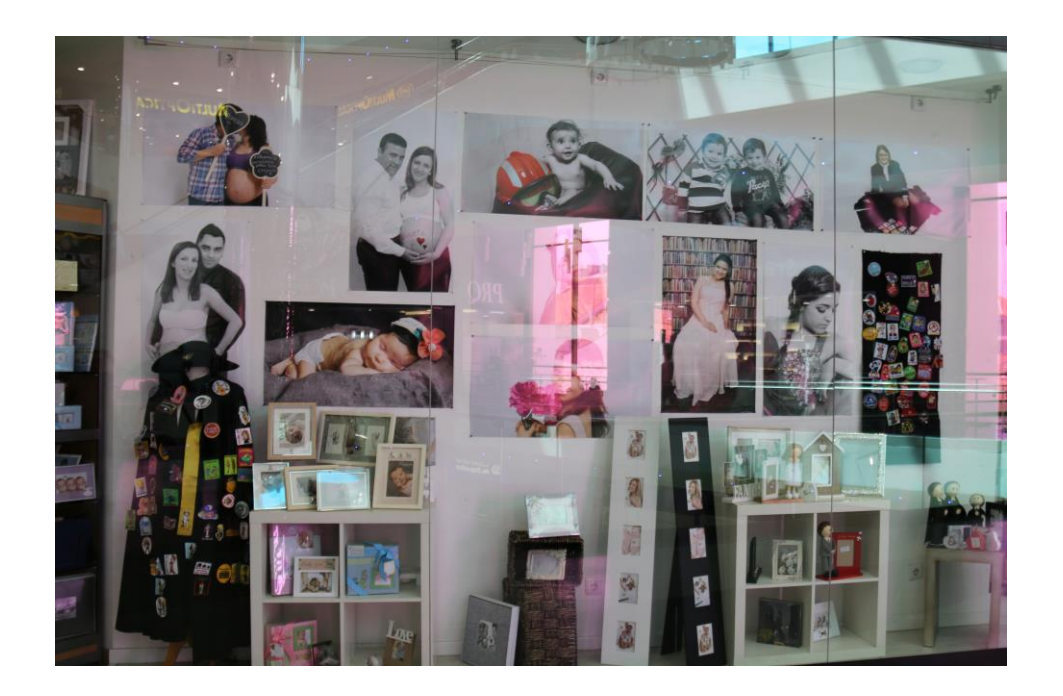

Imagem 3 – Fotografia da montra exterior do estabelecimento

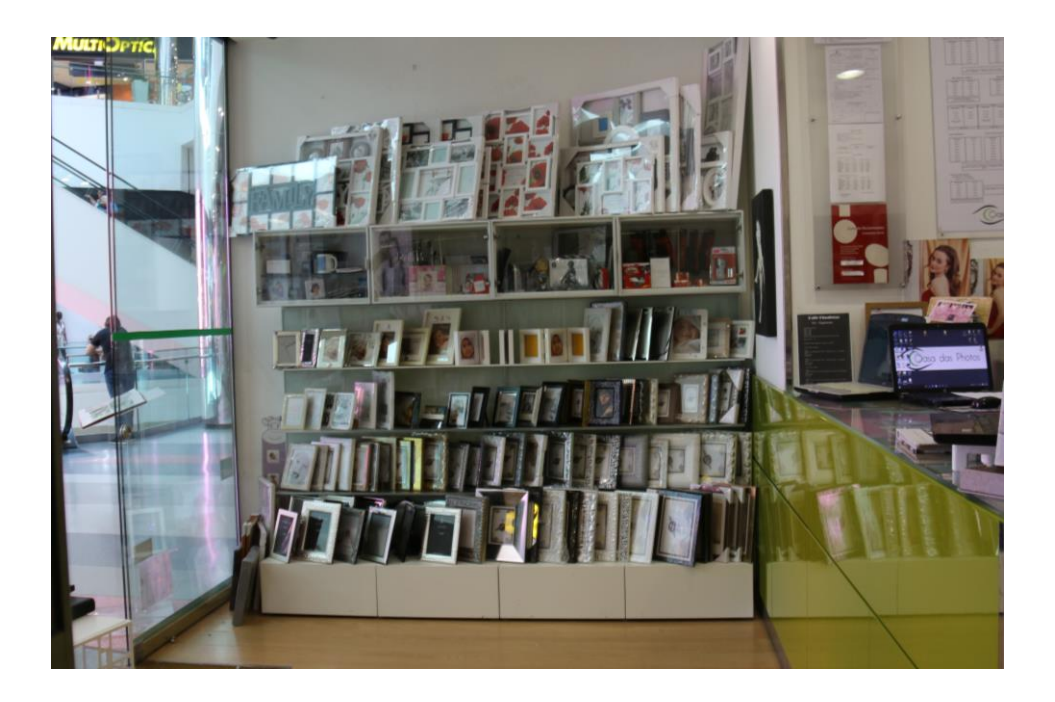

Imagem 4 – Fotografia da montra interior do estabelecimento

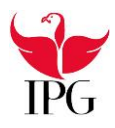

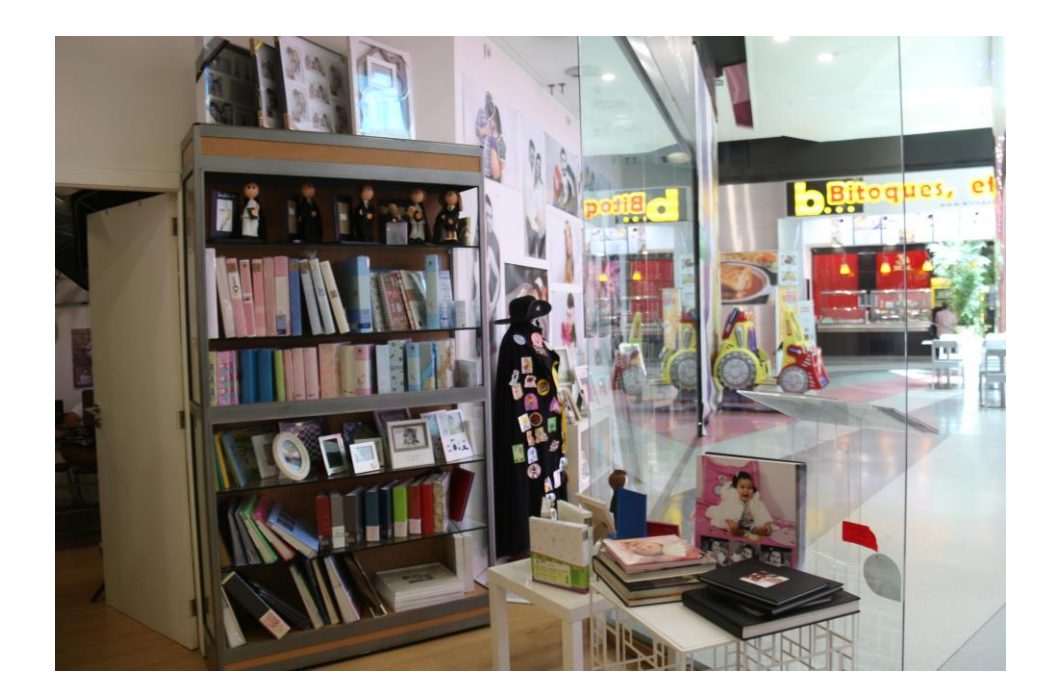

Imagem 5 – Fotografia da montra interior do estabelecimento

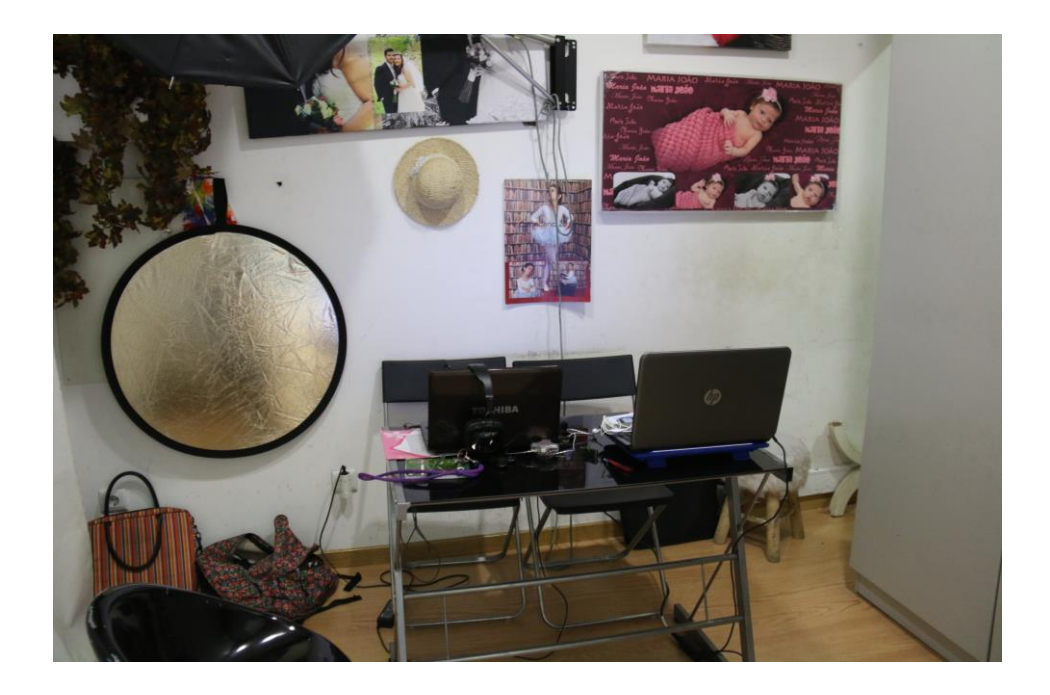

Imagem 6 – O meu local de trabalho

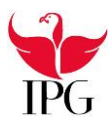

#### **1.1. Organização interna**

Durante o meu período de estágio a empresa **JCSilva – Estúdios de Fotografia e Imagem, Lda** empregava quatro trabalhadores: Carina Louro, Inês Gaspar, Gabriel Jacinto e André Bragança. Havia igualmente quatro estagiários, a saber: eu, Miguel Ângelo e Cátia Esteves (Estudantes do Instituto Politécnico da Guarda), Catarina Miguel e Carolina Alves, estudantes da Escola Profissional da Guarda (EnsiGuarda).

Irei de seguida, de uma forma mais explícita descrever as funções de cada um, Carina Louro, gerente e supervisora de estágios, tem como principais funções a captação e edição de fotografia. O trabalho de Inês Gaspar e André Bragança, engloba-se também na captação e edição de fotografia. Gabriel Jacinto está encarregado das reportagens de vídeo e da sua edição. Mas não menos importante, todos exercem o trabalho de loja e o atendimento ao público.

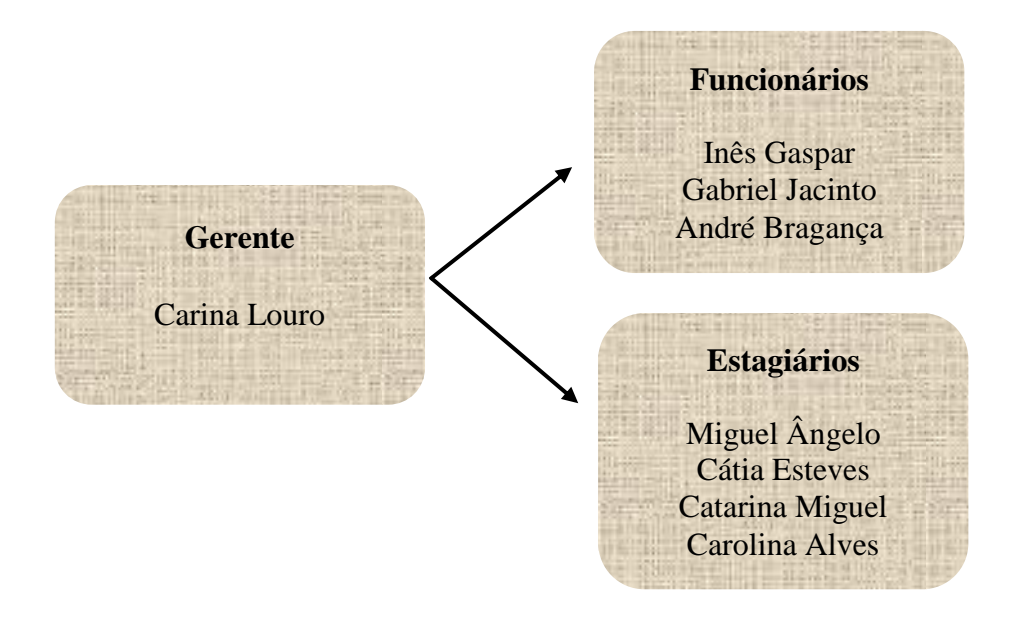

Imagem 7 – Organigrama da Empresa

# **Capítulo II**

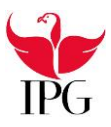

#### **2. Objetivos de trabalho**

Um estágio curricular tem como principais objetivos aplicar na prática o que ao longo de dois anos letivos o aluno aprendeu na teoria. Como objetivos do trabalho ao longo do meu estágio profissional tinha planeado juntamente com o meu supervisor de estágio efetuar na organização, a construção de *books* digitais, fotografar, edição e fotografia, princípios básicos de impressão, sessões fotográficas, realização de eventos e a ajuda em loja, ou seja, o atendimento ao público.

Sendo um curso de repórter de som e imagem, sem dúvida que as atividades mais importantes que realizei foi o registo de fotografia e a sua devida edição, colocando em prática as aprendizagens das cadeiras de Fotografia I e II e Introdução ao Estudo da Imagem.

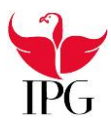

#### **3. Atividades desenvolvidas**

Neste ponto mostro todas as atividades desenvolvidas ao longo de todo o meu estágio curricular e apresento também imagens de todas as tarefas realizadas. A execução de todas as tarefas fizeram com que eu me apercebesse de que a fotografia não é apenas clicar no botão e tirar a fotografia. É preciso estudar a imagem primeiro e por fim dar uns últimos retoques para que o resultado seja surpreendente. A passagem por este estágio fez com que aprofundasse os meus conhecimentos em relação ao programa de edição de imagem *Adobe Photoshop*.

#### **3.1. Fotografia**

Durante todo o meu estágio realizei algumas tarefas relacionadas com a fotografia. Durante a recolha fotográfica as máquinas que foram utilizadas foram a Canon 70D e a Nikon D90 como podemos observar nas figuras 8 e 9.

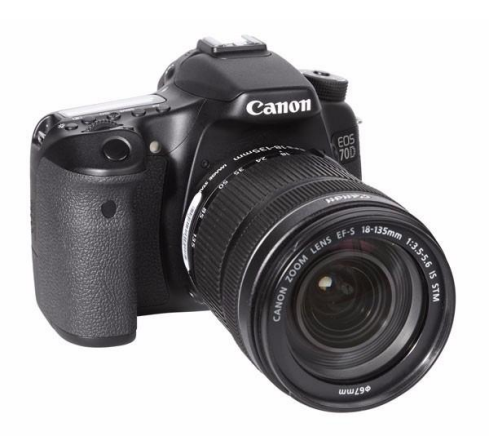

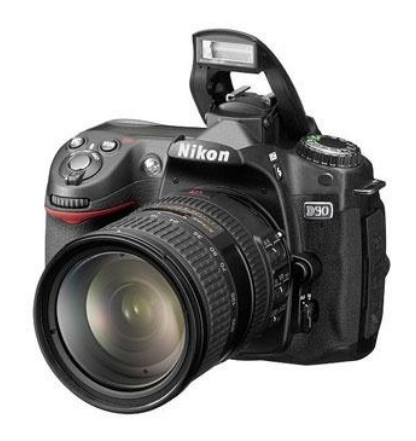

Imagem 8 – Canon 70D Imagem 9 – Nikon D90

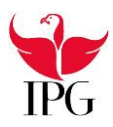

#### **3.1.1. Baile de Finalistas**

Numa primeira atividade fiz parte da equipa que criou e fotografou dois bailes de finalistas da Guarda, a Escola Secundária Afonso de Albuquerque (Liceu) e a Escola Secundária da Sé (Sé). Além de ter ajudado na criação e elaboração de todos os cenários, tive a oportunidade de fazer a captação fotográfica de alguns momentos durante as sessões individuais e durante o jantar.

No primeiro baile de finalistas, que foi o baile do Liceu tivemos três cenários diferentes. Num cenário principal tínhamos uma biblioteca, com um papel de parede de livros e outro com o mapa-mundo, um sofá vermelho, dois candeeiros, um de pé e outro sobre uma cómoda. Tínhamos também algumas decorações como um vaso de flores, livros e um rádio antigo.

Num segundo cenário, tínhamos Paris como tema. Como papel de parede tínhamos uma paisagem de Paris com a Torre-Eiffel de fundo, um banco de jardim, um candeeiro de pé, uma bicicleta e algumas decorações.

No terceiro e último cenário, o tema era o Egipto, onde o papel de parede era uma imagem alusiva ao Egipto. Tínhamos um cadeirão branco, uns vasos antigos e algumas decorações alusivas ao Egipto. De seguida irei apenas mostrar o cenário onde estive a fazer a captação de imagem.

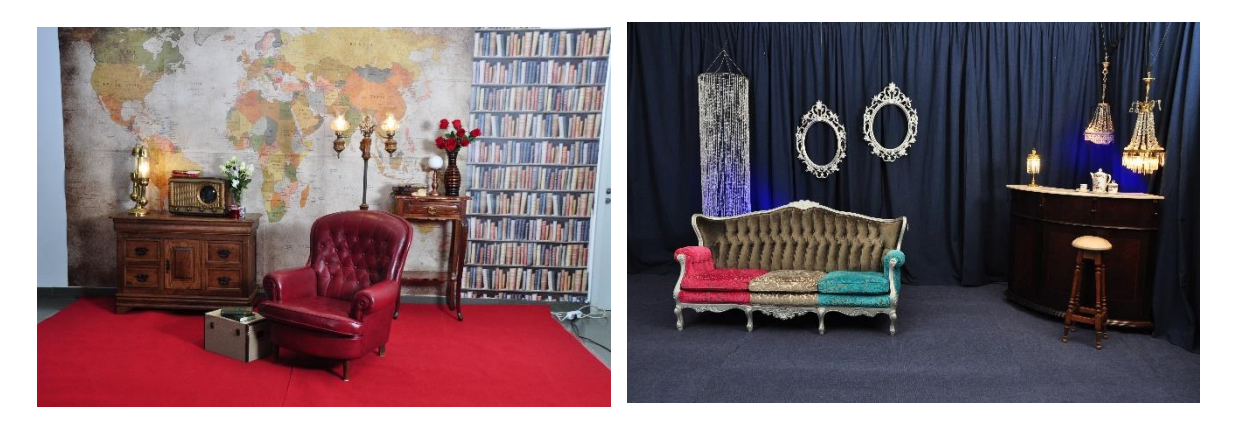

Imagem 10 – Cenário Baile do Liceu Imagem 11 – Cenário Baile da Sé

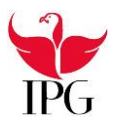

#### **3.1.2. Edição de Imagem**

No decorrer do meu estágio realizei alguns pequenos trabalhos de edição de imagem, sendo esta feita através do *Adobe Photoshop.* Segundo Ramalho (2004: 119) o "programa de edição de imagens oferece um local para alterar as características da imagem digital [...] ferramentas para realizar operações que alteram o tamanho físico da imagem em bytes por meio da compreensão ou redução do número de pixels da imagem…"

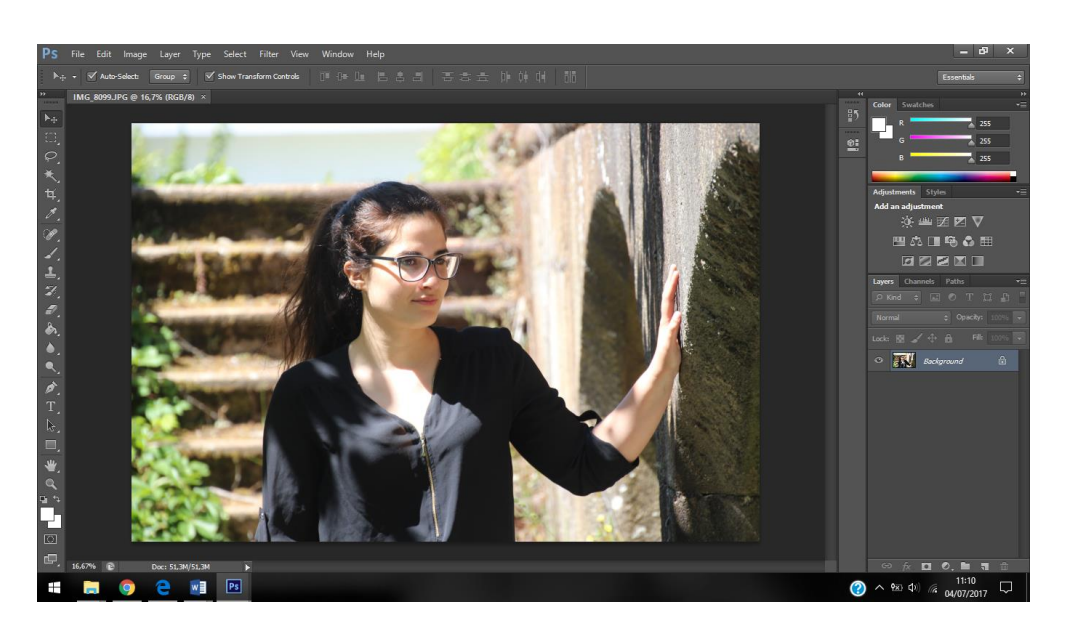

Imagem 12 – Edição de Fotografia (antes)

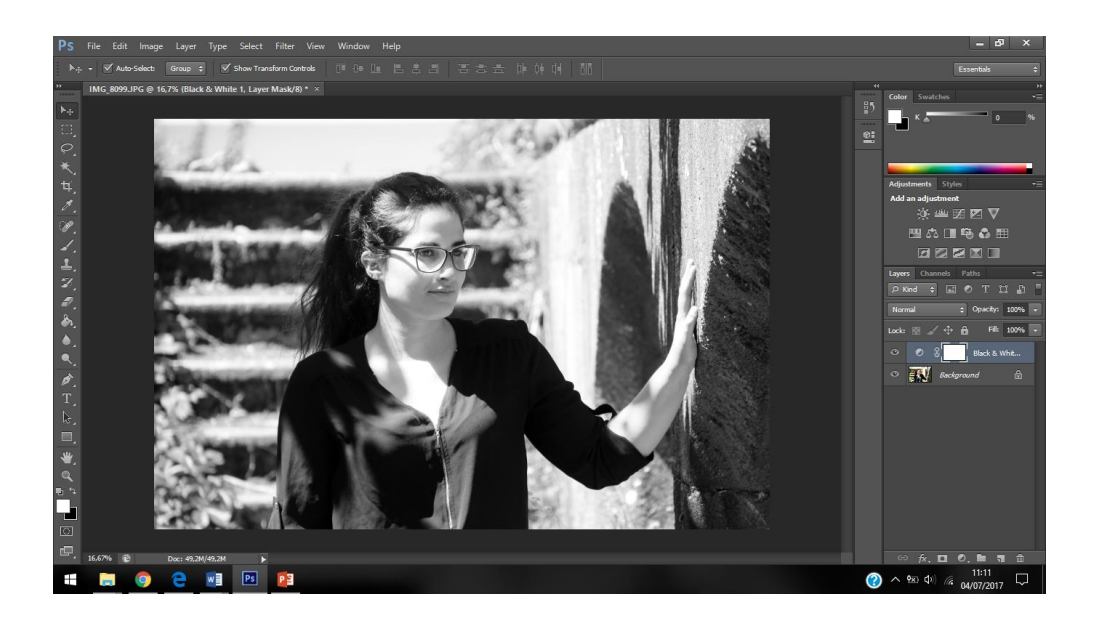

Imagem 13 – Edição de Fotografia (depois)

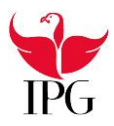

Na Imagem 12 mostra uma das imagens da qual eu editei, em que foi uma sessão realizada no exterior. Primeiro apliquei o *Auto Tone,* de seguida o *Auto Contrast* e o *Auto Color*; e por vezes tive que dar mais ou menos brilho à fotografia. Por fim apliquei o filtro *[black](https://www.google.pt/search?biw=1517&bih=708&q=black+and+white&spell=1&sa=X&ved=0ahUKEwj5tOjqte_UAhVCvBoKHZBuDRUQvwUIHygA)  and [white](https://www.google.pt/search?biw=1517&bih=708&q=black+and+white&spell=1&sa=X&ved=0ahUKEwj5tOjqte_UAhVCvBoKHZBuDRUQvwUIHygA)*. Na Imagem 13 já conseguimos ver o resultado final.

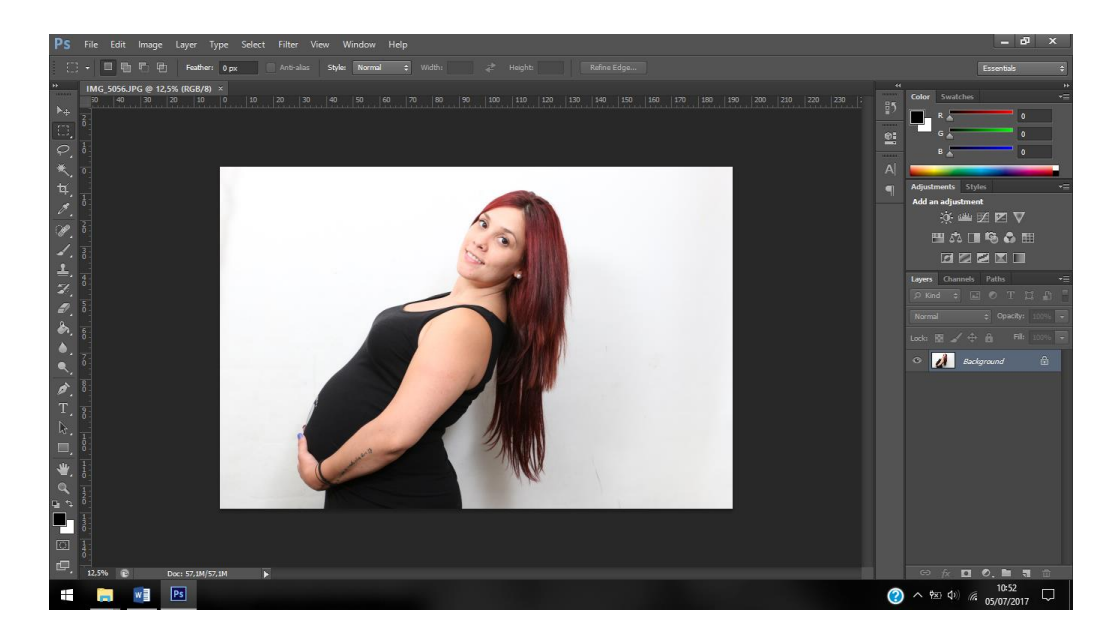

Imagem 14 – Edição de Fotografia (antes)

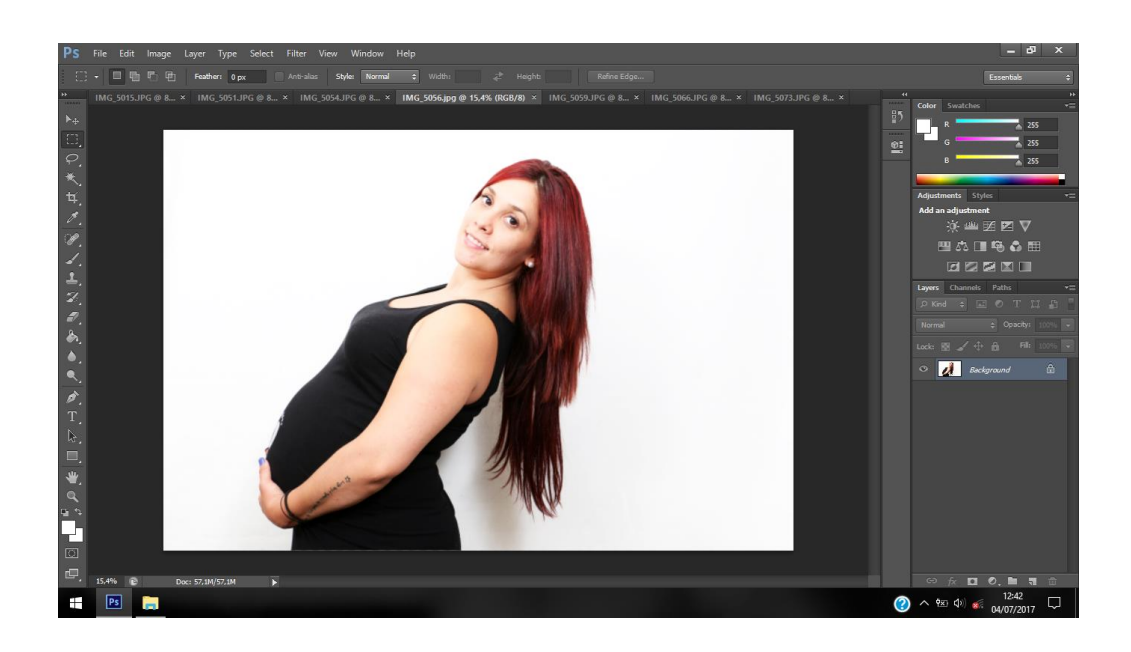

Imagem 15 – Edição de Fotografia (depois)

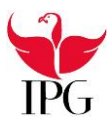

Na Imagem 14 mostra outra imagem que eu editei, em que foi uma sessão realizada no estúdio. Primeiro apliquei o *Auto Tone*, de seguida o *Auto Contrast* e o *Auto Color*; e ainda aumentei a luminosidade e dei um pouco de mais contraste. Por fim apliquei o filtro *[black and](https://www.google.pt/search?biw=1517&bih=708&q=black+and+white&spell=1&sa=X&ved=0ahUKEwj5tOjqte_UAhVCvBoKHZBuDRUQvwUIHygA) white*. Na Imagem 15 já conseguimos ver o resultado final.

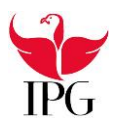

#### **3.1.3. Sessão no exterior I**

Outro dos trabalhos realizado durante o meu estágio curricular foi a realização de uma sessão fotográfica à minha colega de estágio, Cátia Esteves, nas instalações exteriores do Hospital da Guarda.

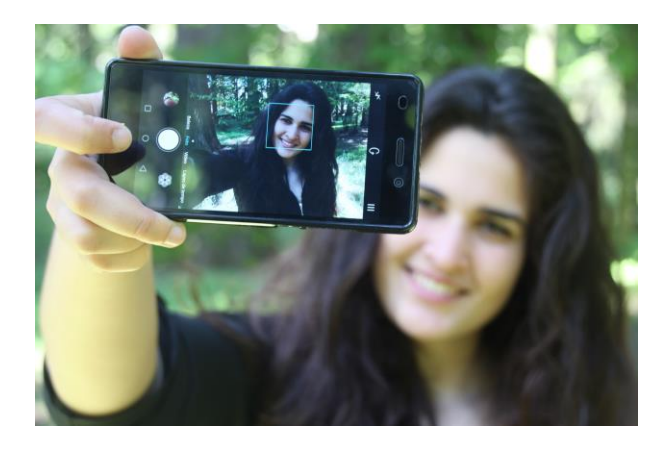

Imagem 16 – Sessão fotográfica Cátia

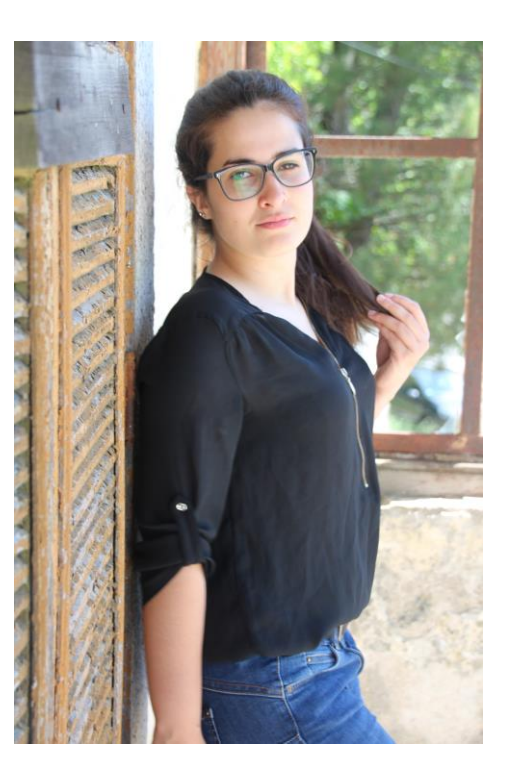

Imagem 17 – Sessão fotográfica Cátia

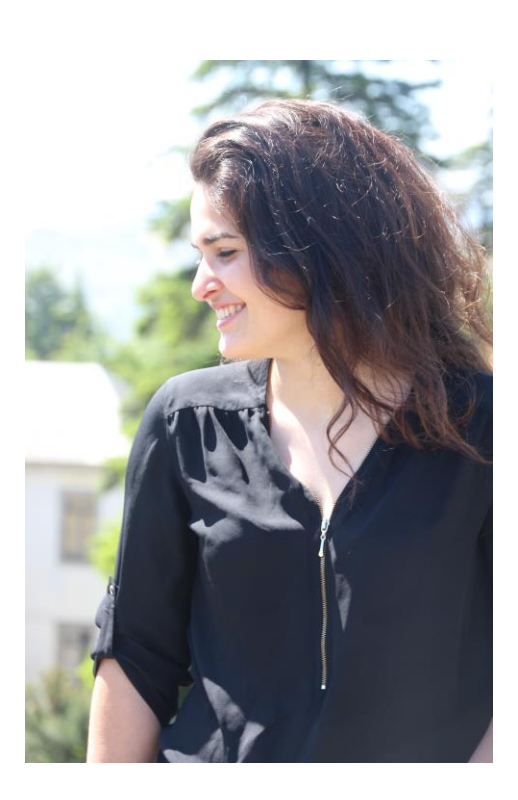

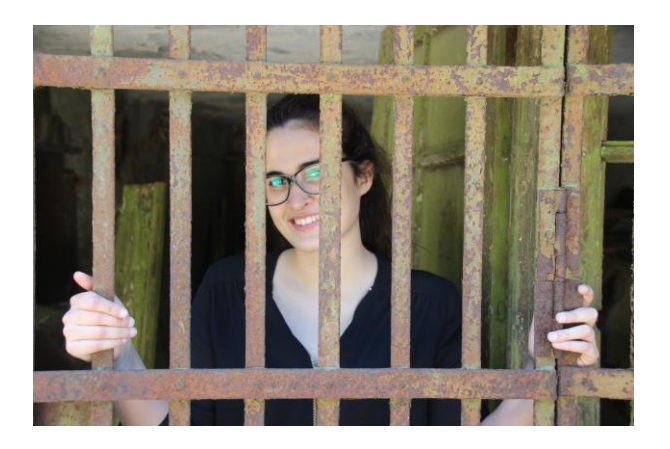

Imagem 18 – Sessão fotográfica Cátia Imagem 19 – Sessão fotográfica Cátia

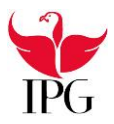

Na primeira fotografia podemos observar a minha colega Cátia, segurando o telemóvel, como se estivesse a fazer uma *selfie.* Nesta fotografia podemos concluir que tem uma pequena profundidade de campo, pois só o motivo principal está focado. Para este resultado, tive que ter uma maior abertura de diafragma, ou seja optei por valores de "f" mais baixos.

Na segunda fotografia podemos observar a Cátia encostada a uma parede e a máquina foi colocada à sua direita, esta também encostada a parede, dando este efeito.

Na terceira foto podemos observar que a regra aplicada foi a regra dos terços, deixar ar à frente, onde podemos observar a minha colega a olhar para a sua direita e deixei um pouco de paisagem à sua frente.

Na quarta e última foto temos a minha colega atrás de um portão, onde a ideia foi desfocar o portão e focar a Cátia.

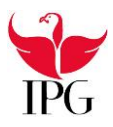

#### **3.1.4. Sessão no exterior II**

Uma das melhores oportunidades que tive para aplicar os meus conhecimentos, foi no exterior e a sua temática foi a gravidez! Fui acompanhado pela minha colega Cátia Esteves e o fotógrafo André Bragança. Durante esta sessão ajudei o André Bragança na parte da iluminação, apontando um foco luminoso para os detalhes mais importantes, para assim, ficarem mais salientes e evitando sombras.

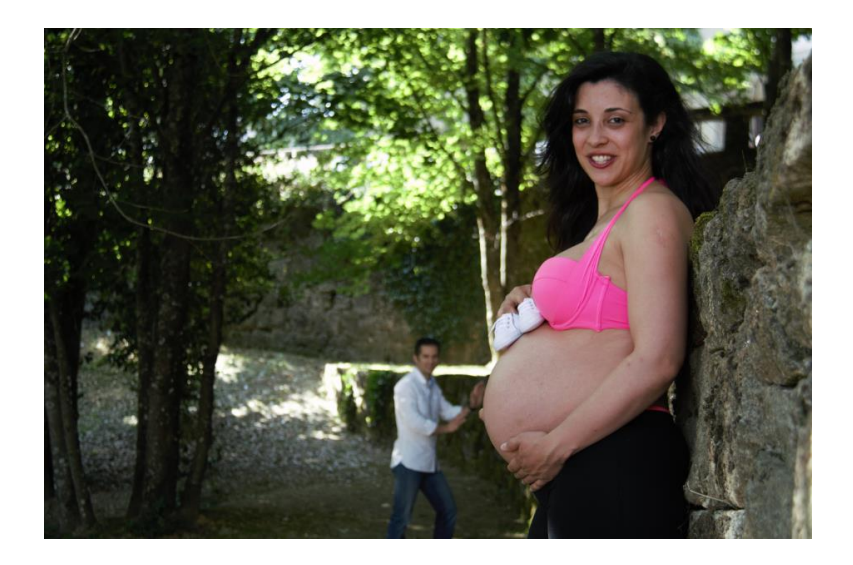

Imagem 20 – Sessão no exterior

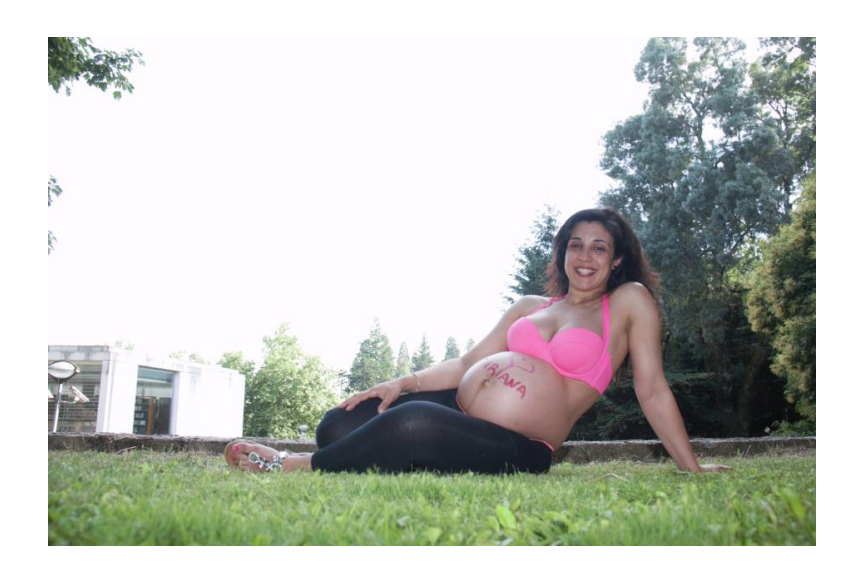

Imagem 21 – Sessão no exterior

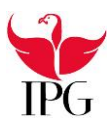

#### **3.1.5. Aniversário**

Outras das oportunidades que tive foi fazer a cobertura fotográfica de um aniversário na quinta do Moinho. Foi uma ótima e gratificante experiência pois fui acompanhar a minha colega Inês Gaspar, uma das fotógrafas da **Casa da Photos**, e então a minha dedicação era essencial durante este evento. Acompanhámos a chegada dos convidados até ao corte do bolo às 00h00.

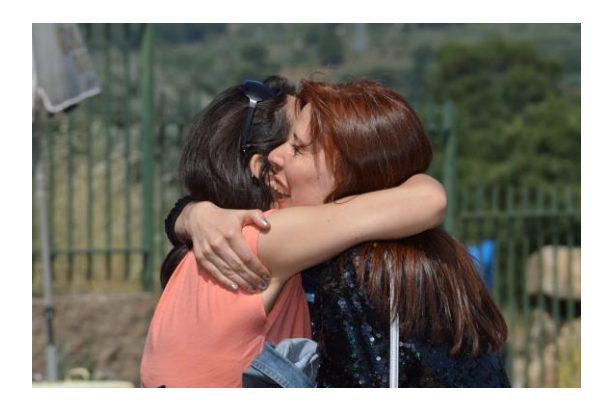

Imagem 22 – Chegada dos convidados Imagem 23 – Convidados

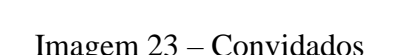

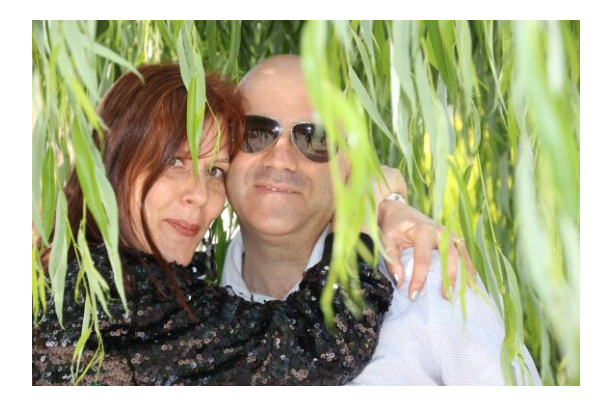

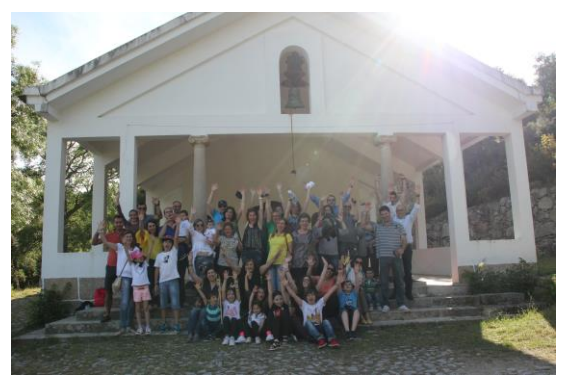

Imagem 24 – Família Imagem 25 – Fotografia de grupo

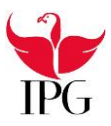

#### **3.1.6. Desfile de moda solidário**

Uma das experiências mais marcantes durante o meu estágio foi poder ter feito a cobertura fotográfica num desfile de moda organizado para angariação de fundos para uma criança com deficiência. Foi muito bom poder ajudar nesta causa, além de estar a fazer o que mais gosto, alargar o meu conhecimento na área da fotografia e cobertura de eventos. No final do evento fomos informados que foi cumprido o objetivo, o que me deixou muito feliz. Neste evento fui acompanhado por toda equipa da **Casa das Photos** e pela minha colega de estágio, Cátia Esteves.

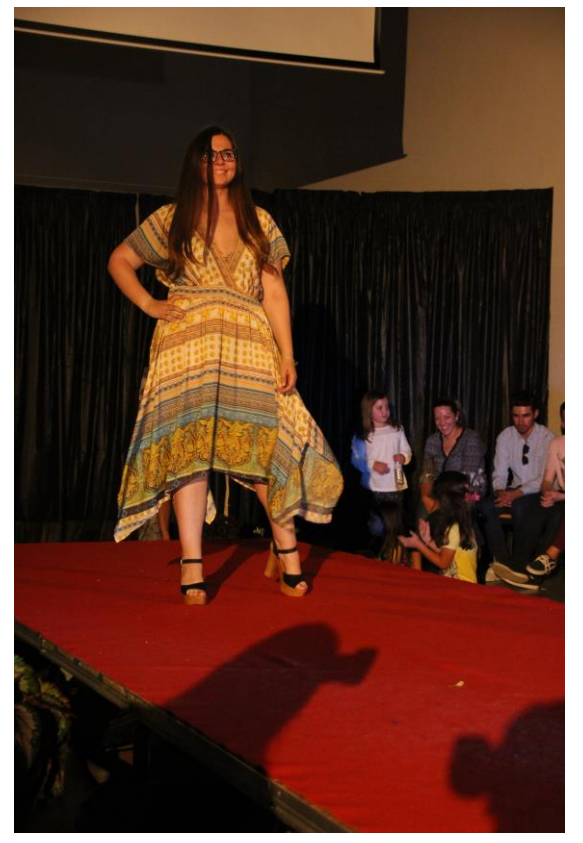

Imagem 26 – Desfile de moda Imagem 27 – Desfile de moda

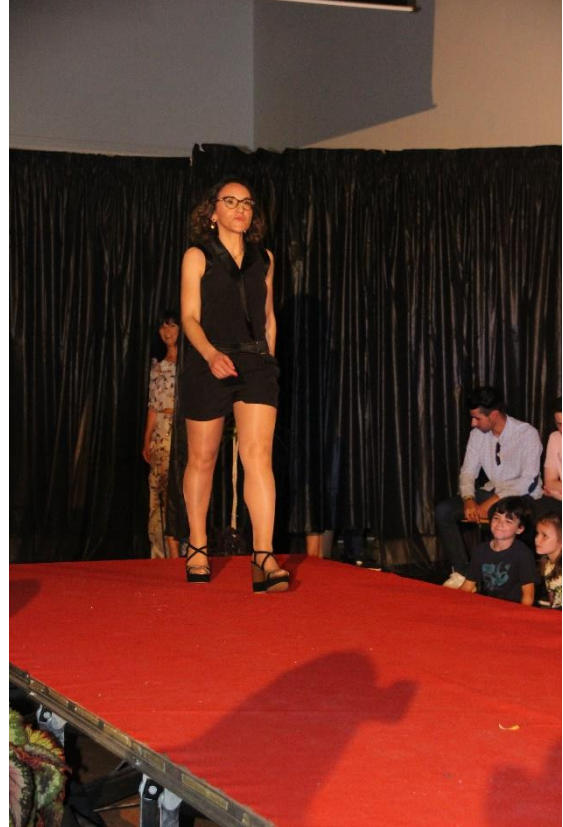

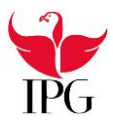

#### **3.2. Elaboração de books digitais**

Durante todo o meu estágio curricular elaborei diversos *books* digitais. Desde *books* de baile de finalistas, primeiras comunhões, profissões de fé, festas da palavra, aniversários, batizados, entre outros. Para a sua elaboração utilizei o programa *Adobe Photoshop*. O álbum tem de medida 50 cm x 25 cm, com uma resolução de 200 pixéis. Ao longo do estágio realizei alguns álbuns digitais de bailes de finalistas, de crianças, de aniversários, batizados, entre outros. A elaboração dos mesmos era iniciado pela seleção das fotografias, passando pela sua devida edição e por fim aplicá-las nas máscaras fornecidas pela loja.

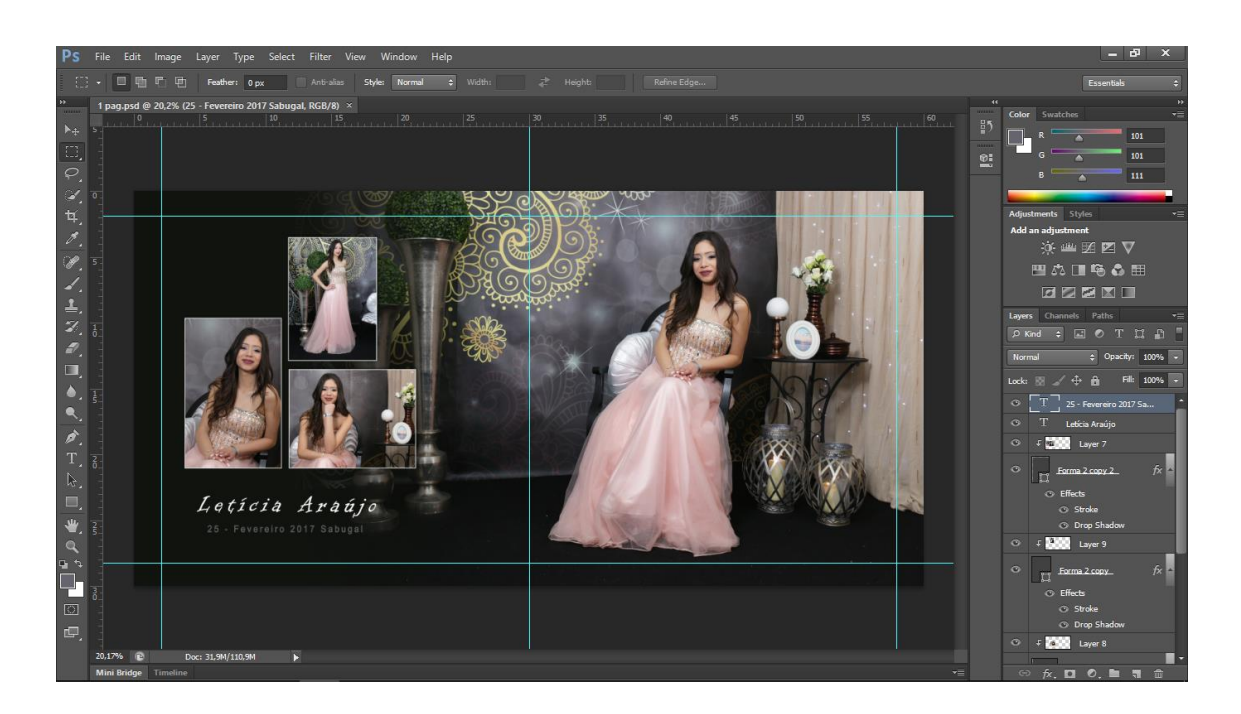

Imagem 28 – Página de um Book Digital

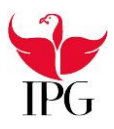

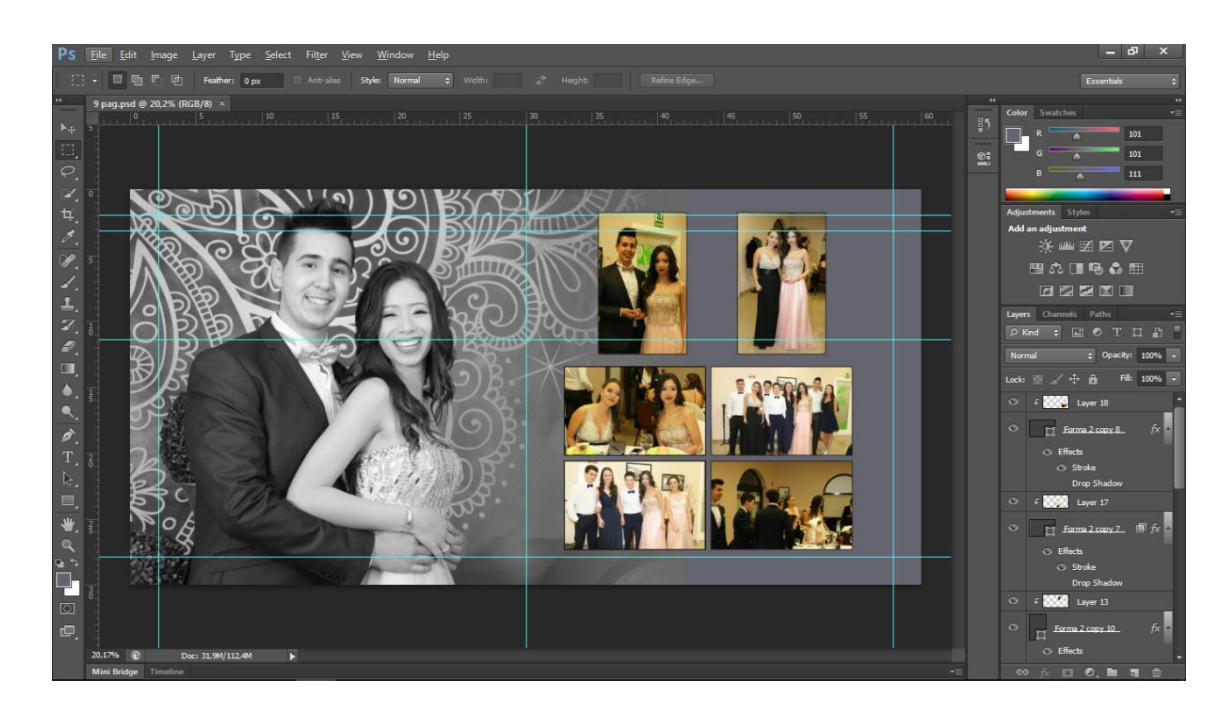

Imagem 29 – Página de um Book Digital

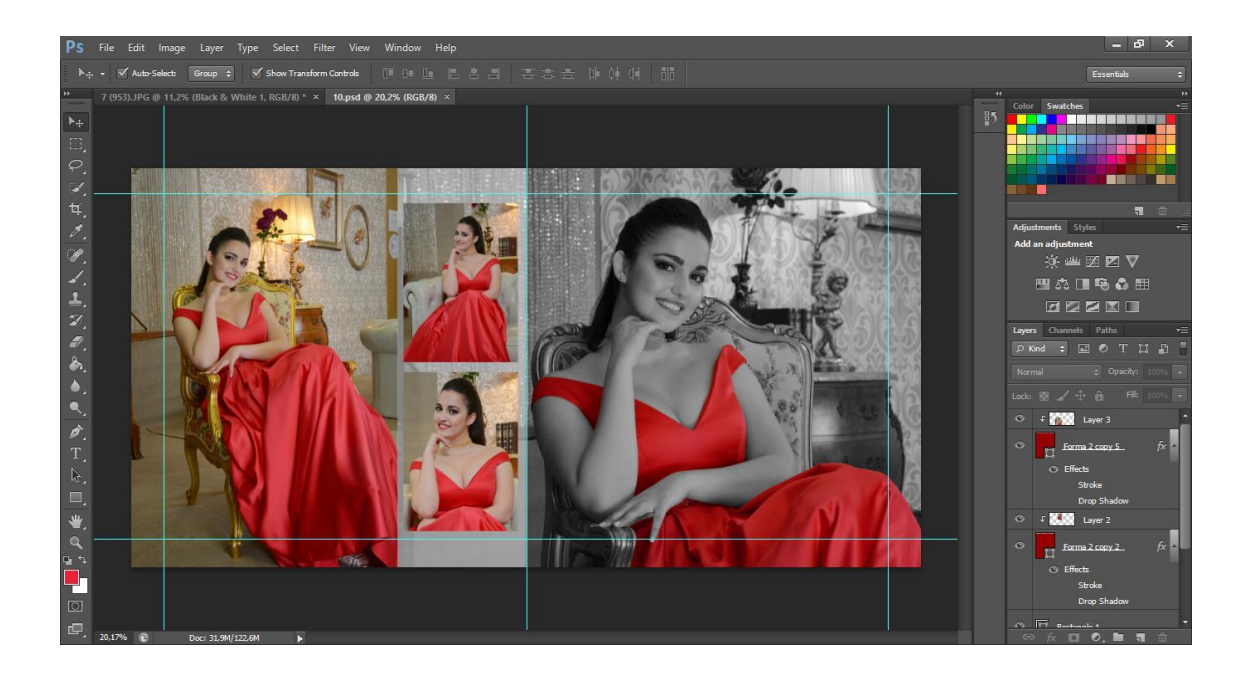

Imagem 30 – Página de um Book Digital

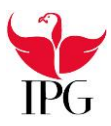

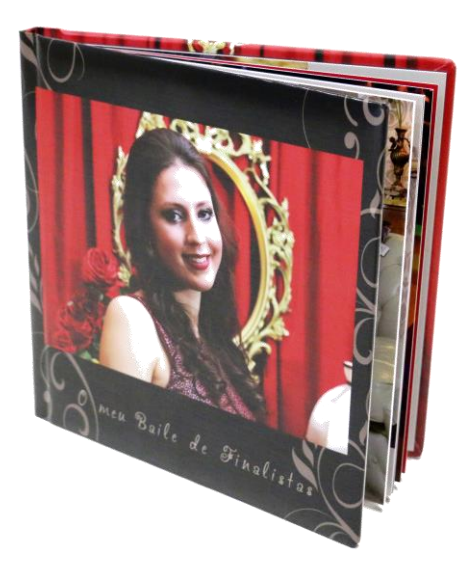

Imagem 31 – Book impresso

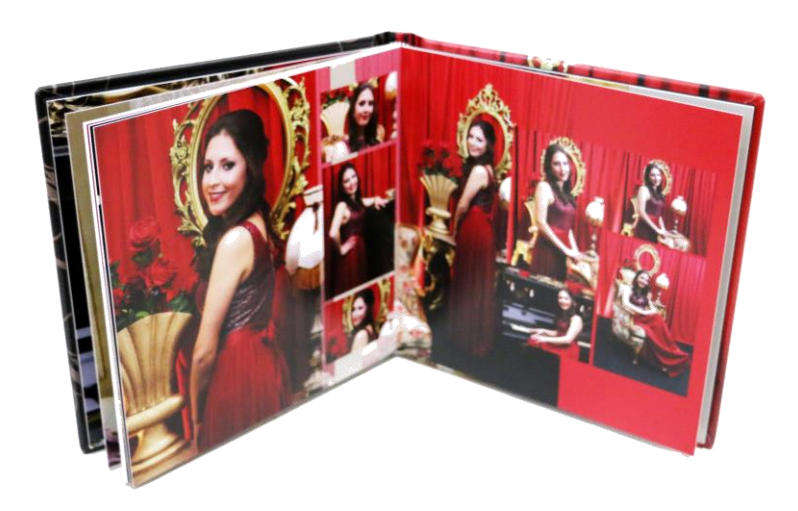

Imagem 32 – Book impresso II

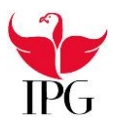

#### **3.3. Trabalho de loja**

Além de todos os trabalhos envolvendo a edição de fotografia, criação de *books*, cobertura de eventos, também realizei trabalho de loja. Fui chamado diversas vezes para ficar no atendimento ao público, recebendo os clientes e realizando os seus pedidos, como por exemplo, mostrar fotos de algum evento, fazer impressão de fotografias e a sua devida edição, fotografias "tipo-passe", entre outras atividades.

A imagem seguinte é de um computador de impressão onde é feita a impressão das fotos. Depois de inserimos o cartão de memória no computador, importamos as fotografias para o programa e depois da edição (luminosidade e contraste), são enviadas para impressão. Depois tudo é feito na impressora, onde decorre a impressão da fotografia.

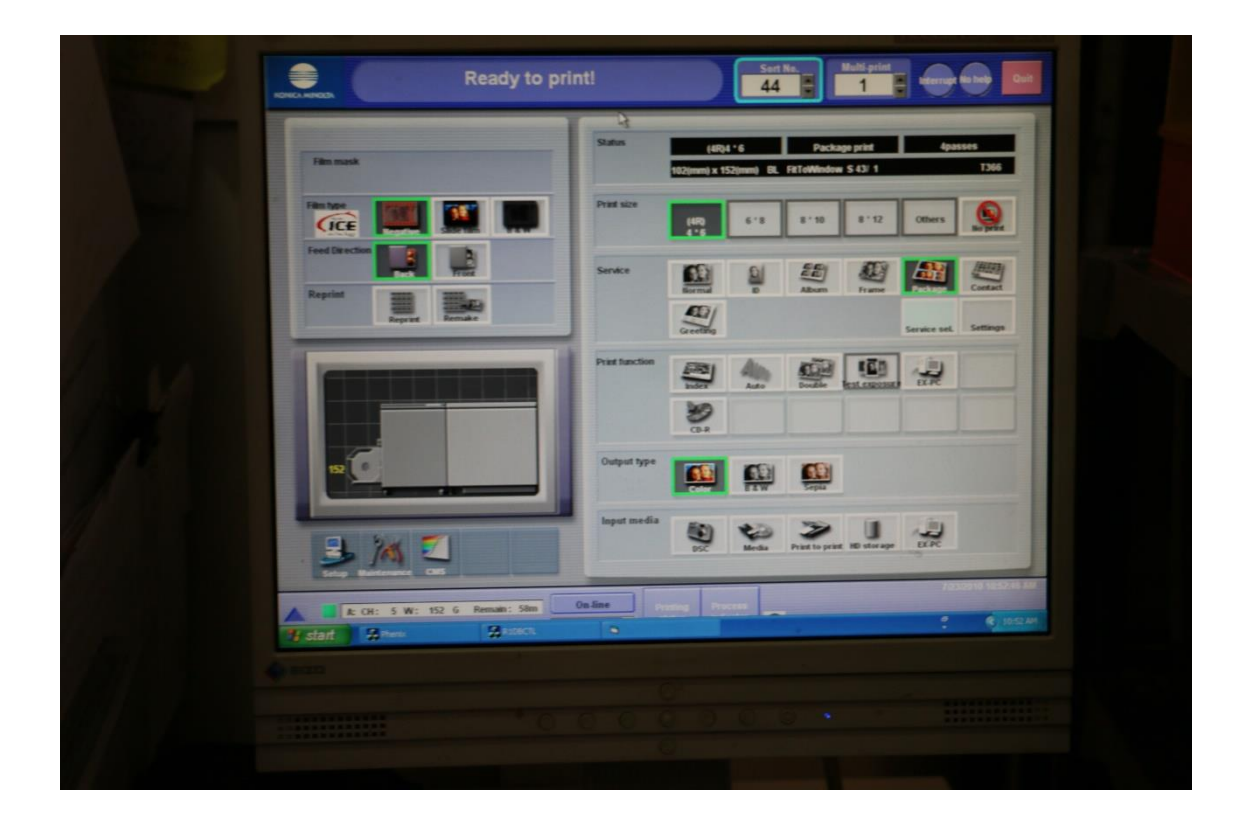

Imagem 33 – Computador de impressão

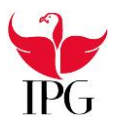

#### **Reflexão final**

Um Repórter de Som e Imagem é o profissional que geralmente vem assistir o jornalista, sendo este quem capta as imagens, tanto em vídeo como em fotografia, e o som. No meu ponto de vista um Repórter de Som e Imagem tem que ter algumas qualidades, tais como; sensibilidade, sentido de oportunidade e a curiosidade.

No decorrer destes dois anos de curso apercebi-me de que hoje em dia temos que ser polivalentes, pois, os jornalistas já são os próprios Repórteres de Som e Imagem das suas peças, o que implica que a nossa profissão talvez esteja a sofrer algumas alterações no seu significado de origem.

A cada dia que passa noto mais que este curso me tornou uma pessoa mais perfeccionista, observadora e atenta a certas coisas e momentos que andas não dava tanta importância como agora. Também me fez ver as coisas de outra maneira, como por exemplo, saber o que acontece por detrás das câmaras e todo o seu meio envolvente.

No que toca à reflexão final, início pela minha autoavaliação. Ao longo deste estágio, tentei sempre dar o meu melhor, tentando sempre realizar os trabalhos com eficácia e sem nunca rejeitar uma tarefa que me tenha sido proposta. Na minha opinião, acho que fui um estagiário responsável e empenhado. No que diz respeito ao meu plano de estágio que realizei junto da minha supervisora foi cumprido na totalidade, realizando todas as tarefas que ela me propôs. A passagem por este estágio ajudou-me a compreender e a utilizar da melhor maneira algumas das ferramentas do programa *Adobe Photoshop*, visto que apenas sabia coisas básicas e neste momento a minha técnica está mais aprofundada, isto é, consigo desempenhar mais facilmente todas as tarefas que sejam preciso realizar. Ajudou-me também no manuseamento das câmaras fotográficas, pois, compreendi melhor os conceitos de abertura de diafragma, velocidade de obturação e os valores de ISO.

Posto isto, acrescento algumas reflexões pessoais que obtive durante a época de estágio. Desde já, começo por afirmar que um estágio curricular é uma mais-valia para complementar toda a aprendizagem e formação académica, sendo o elo de ligação entre a teoria e a prática. O contacto com o público foi bastante relevante para o meu crescimento pessoal, visto que sou uma pessoa tímida e que ao início custa interagir com o público mas com o passar do tempo isso foi algo que já não me metia tanta confusão como ao início.

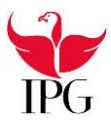

Foi interessante ver como as pessoas são diferentes, e comprovei isso sobretudo devido ao facto de ter estado em loja e ter realizado a cobertura de alguns eventos, onde se conhecia várias pessoas com quem se tinha que comunicar.

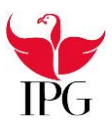

#### **Bibliografia**

Casa das Photos, (2015) Consultado em 23/Junho, 2017, em https://www.facebook.com/CasaDasPhotos?fref=ts

RAMALHO, Jose (2004). *Fotografia digital*. Consultado em: 05/Julho, 2017, em https://books.google.pt/books?id=2FKdA5JWHXIC

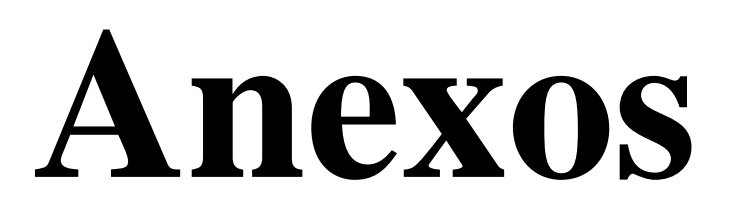

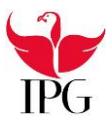

### **Anexo 1: Plano de Estágio**

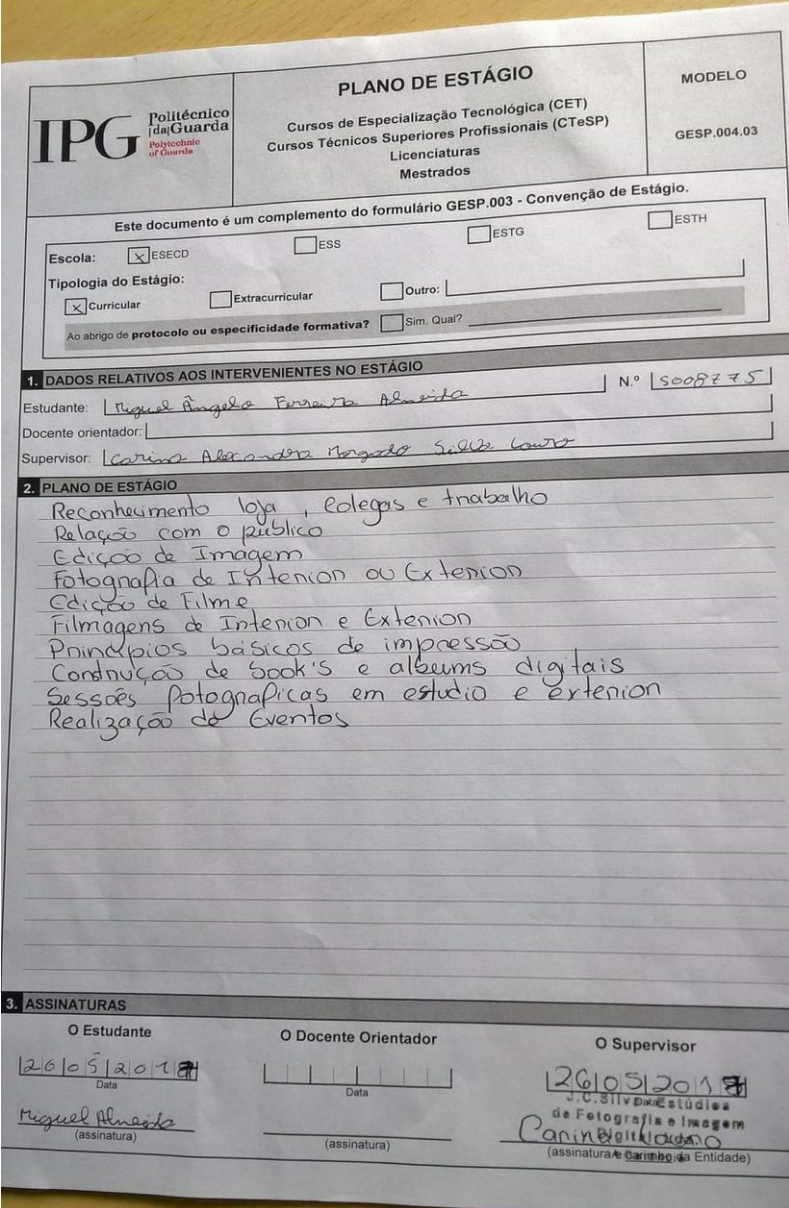